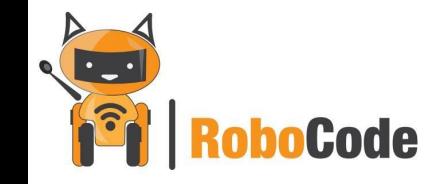

# Урок 21

## **Сохраняем результат игры**

#### **Цели урока:**

 Научиться сохранять лучший результат игры Дополнить или написать новую игру **Оборудование:**

Телефон (планшет) с операционной системой Android

Arduino

**Среда разработки:**

AppInventor

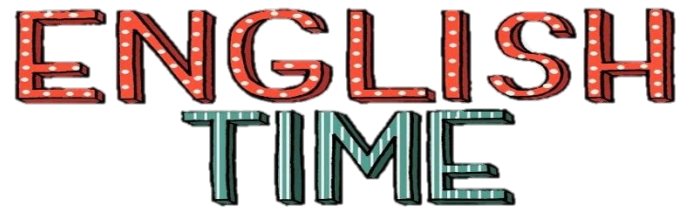

File - Файл

Connection - Соединение

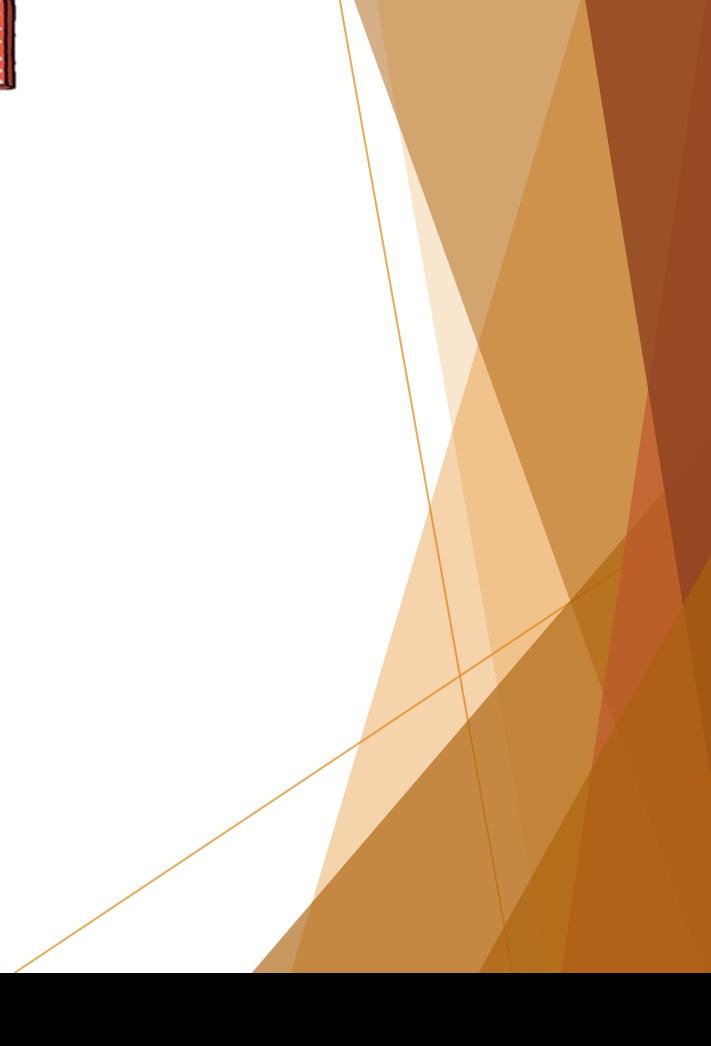

## План урока:

Запись в файл. Что, зачем, почему?

Пишем игру

Сохраняем в файл

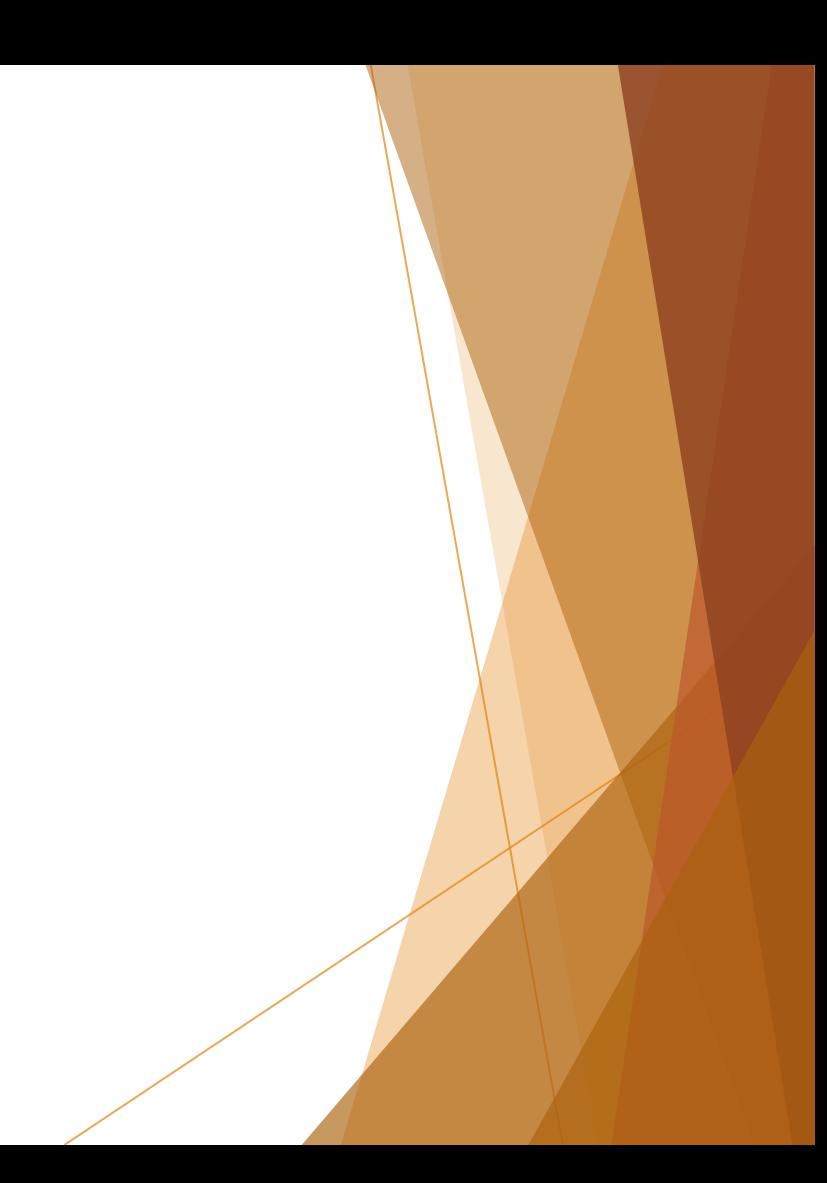

## Пишем Пинг Понг

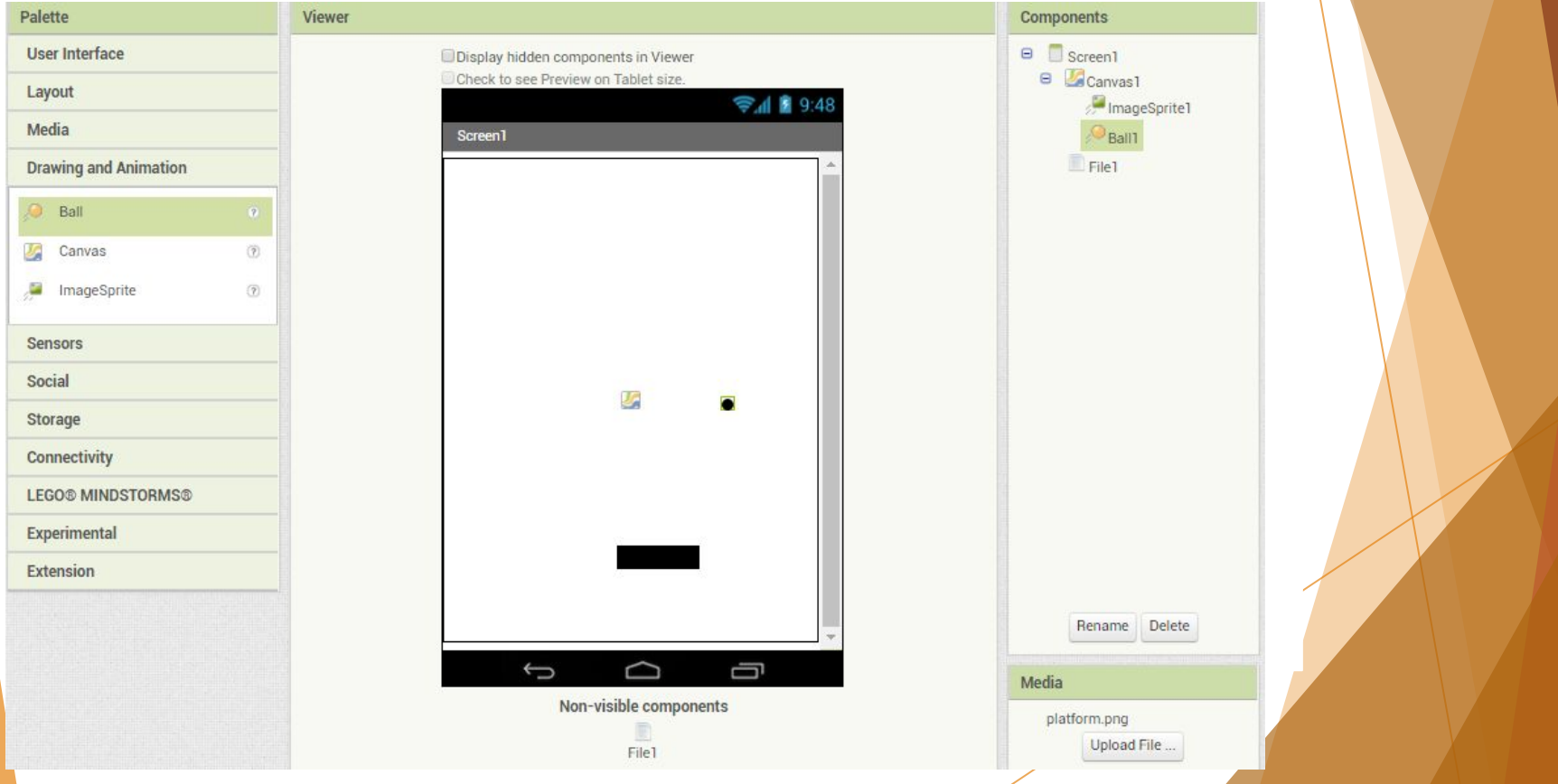

## Пишем Пинг Понг

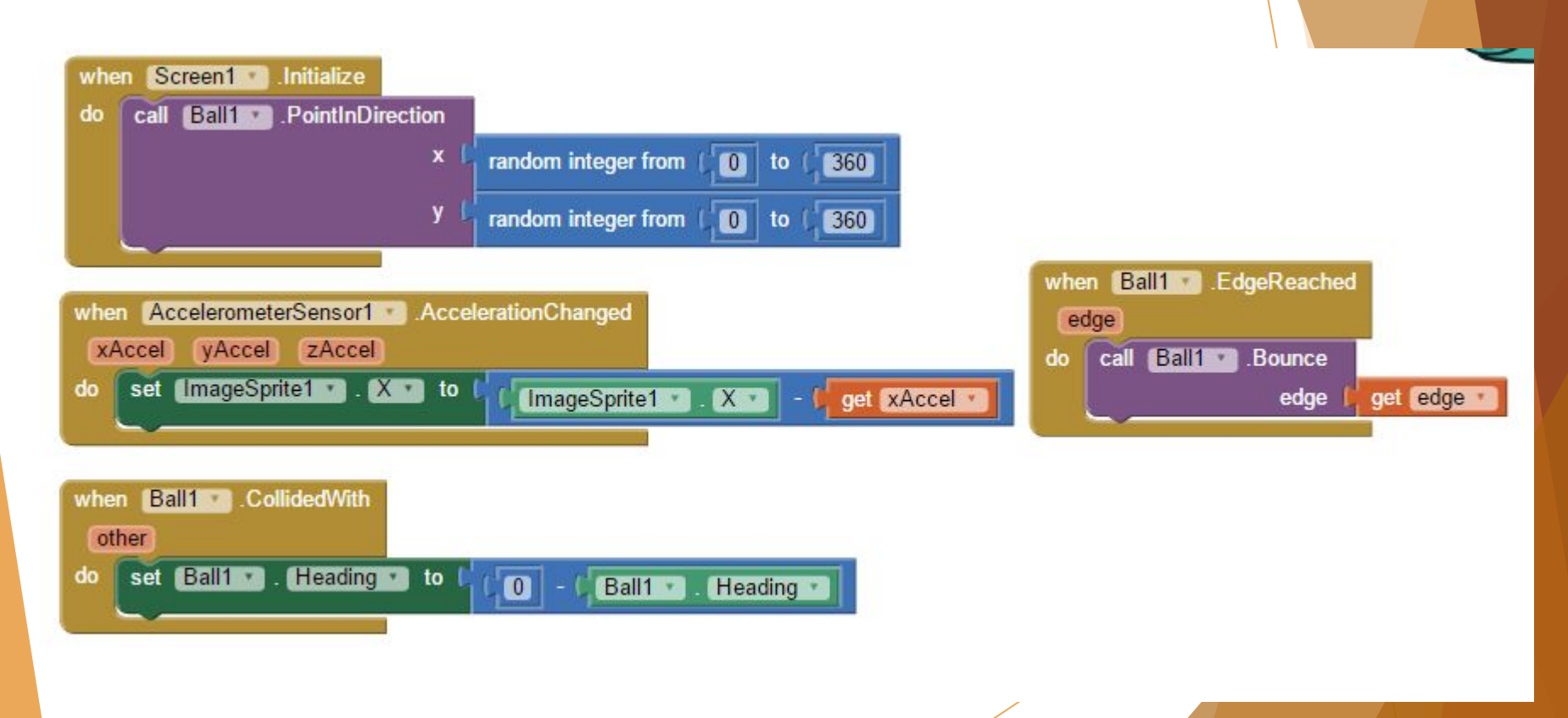

### Файл

Файлы используются в программировании для записи и хранения данных.

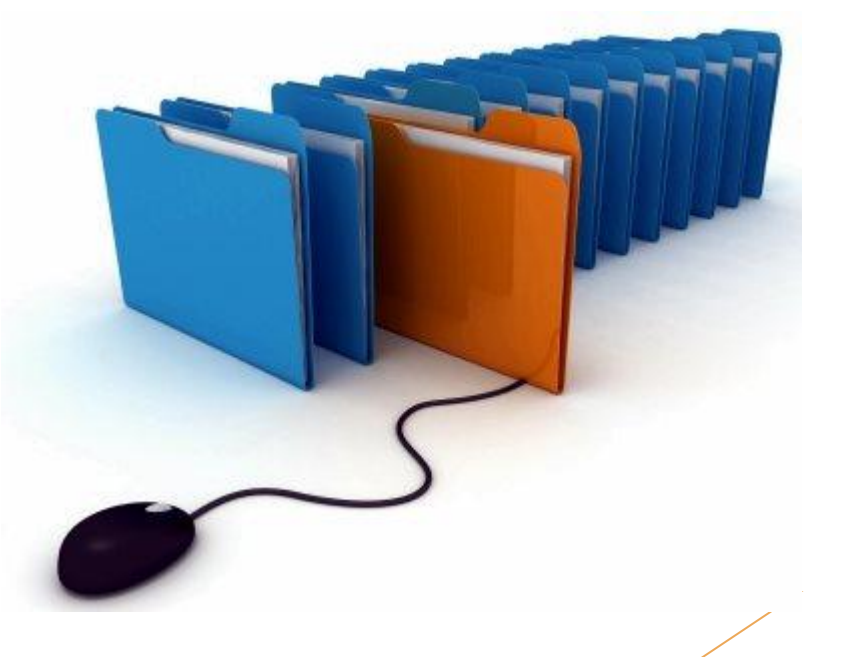

## Файл в AppInventor

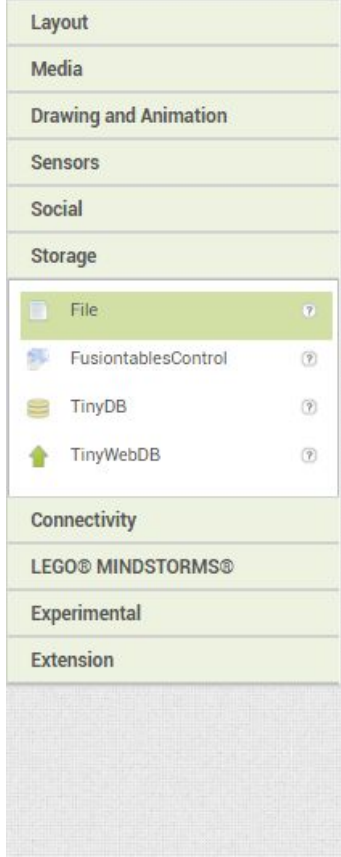

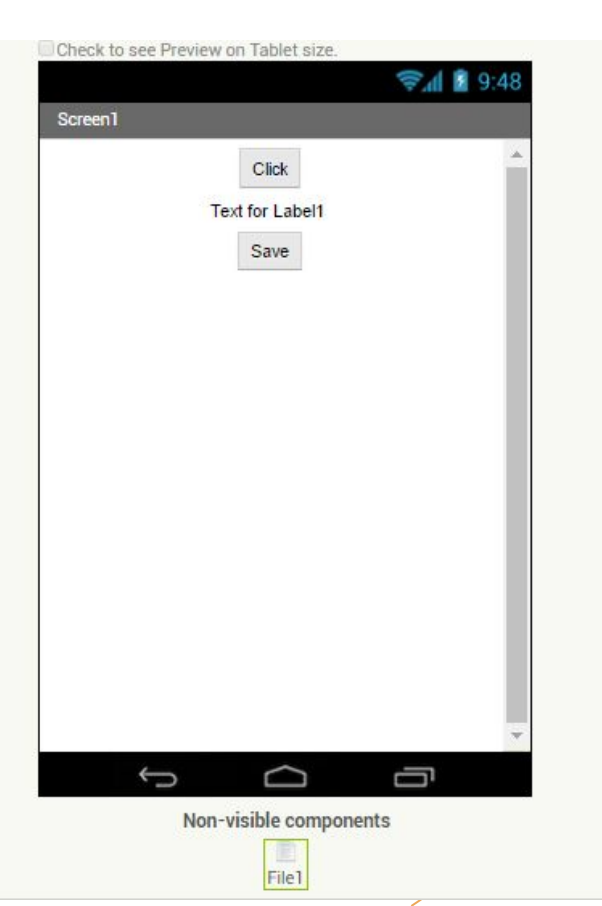

## Запись в файл

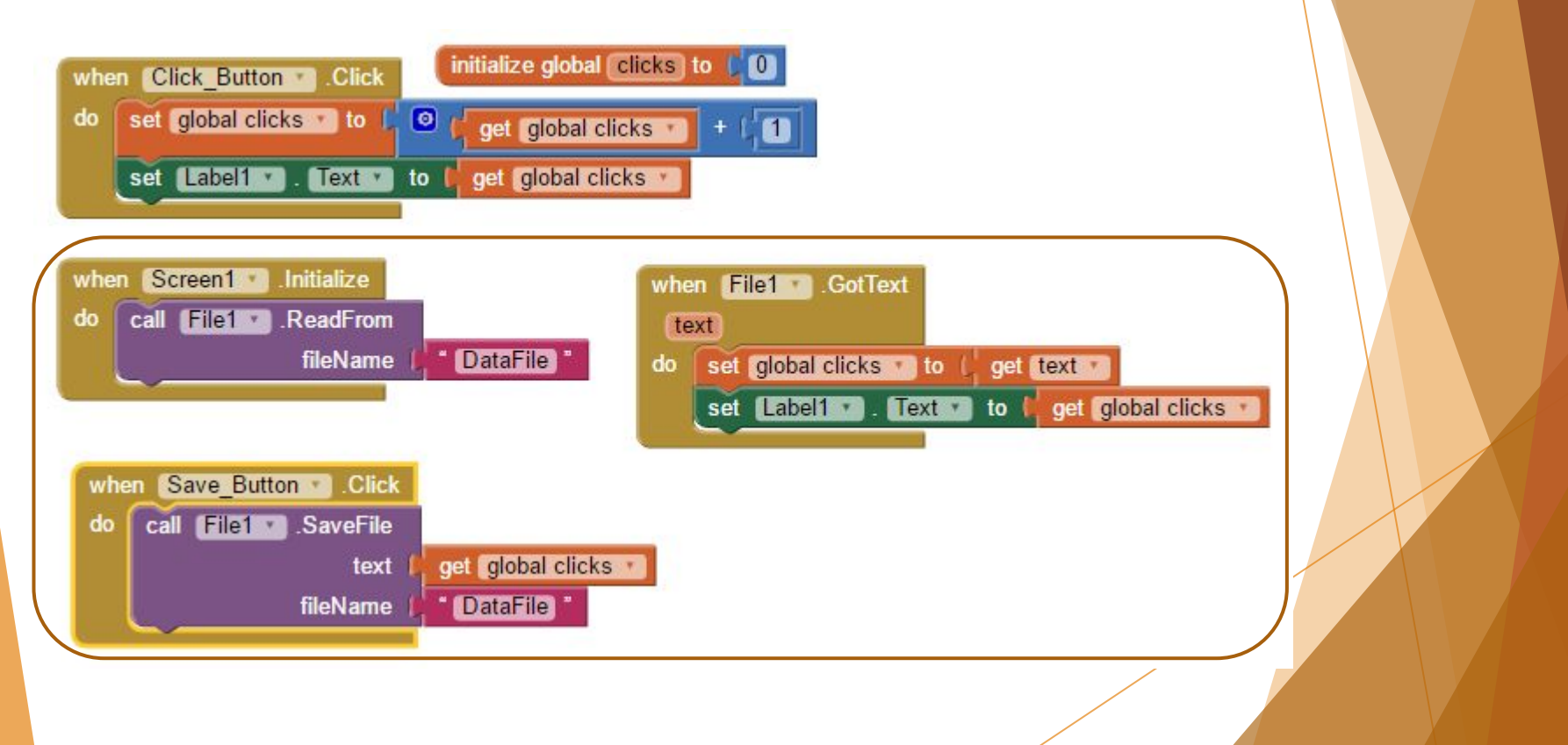

## Задачи:

- Написать игру
- Сохранить лучший результат

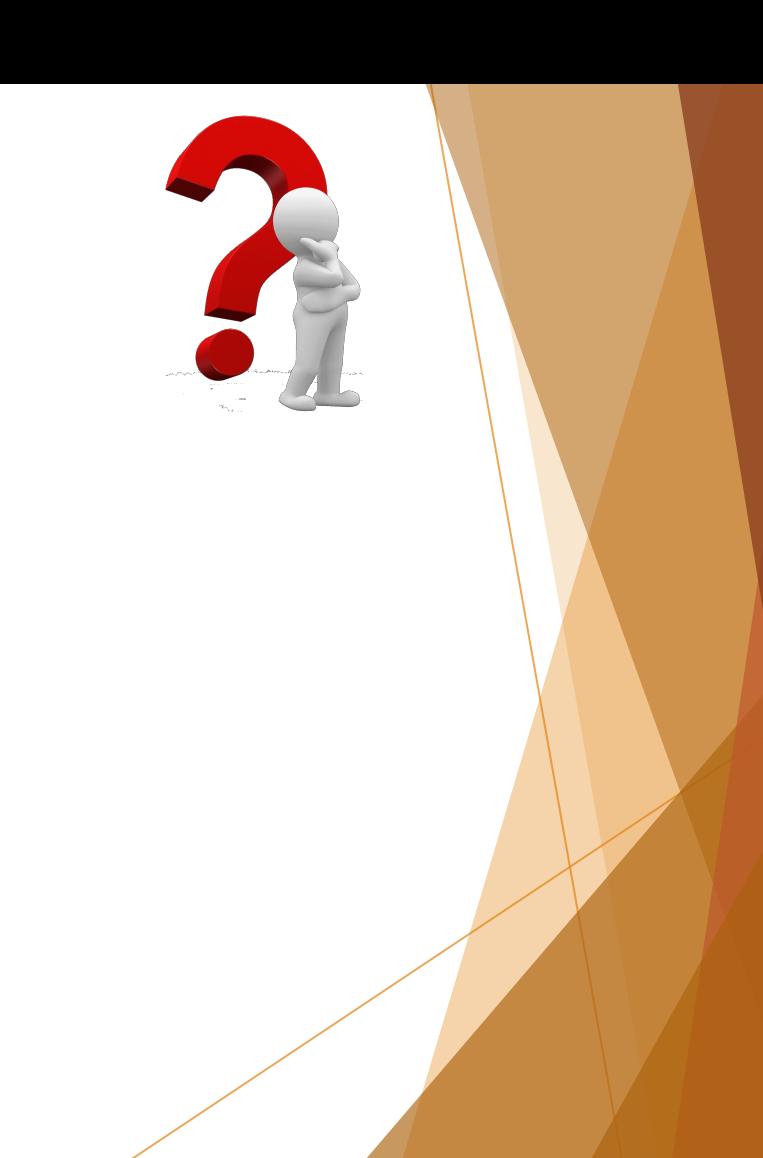

## Вопросы:

- 1. Что такое Файл?
- 2. Что можнно записать в файл?
- 3. Как считать данные с файла?
- 4. Как записать данные с файла?